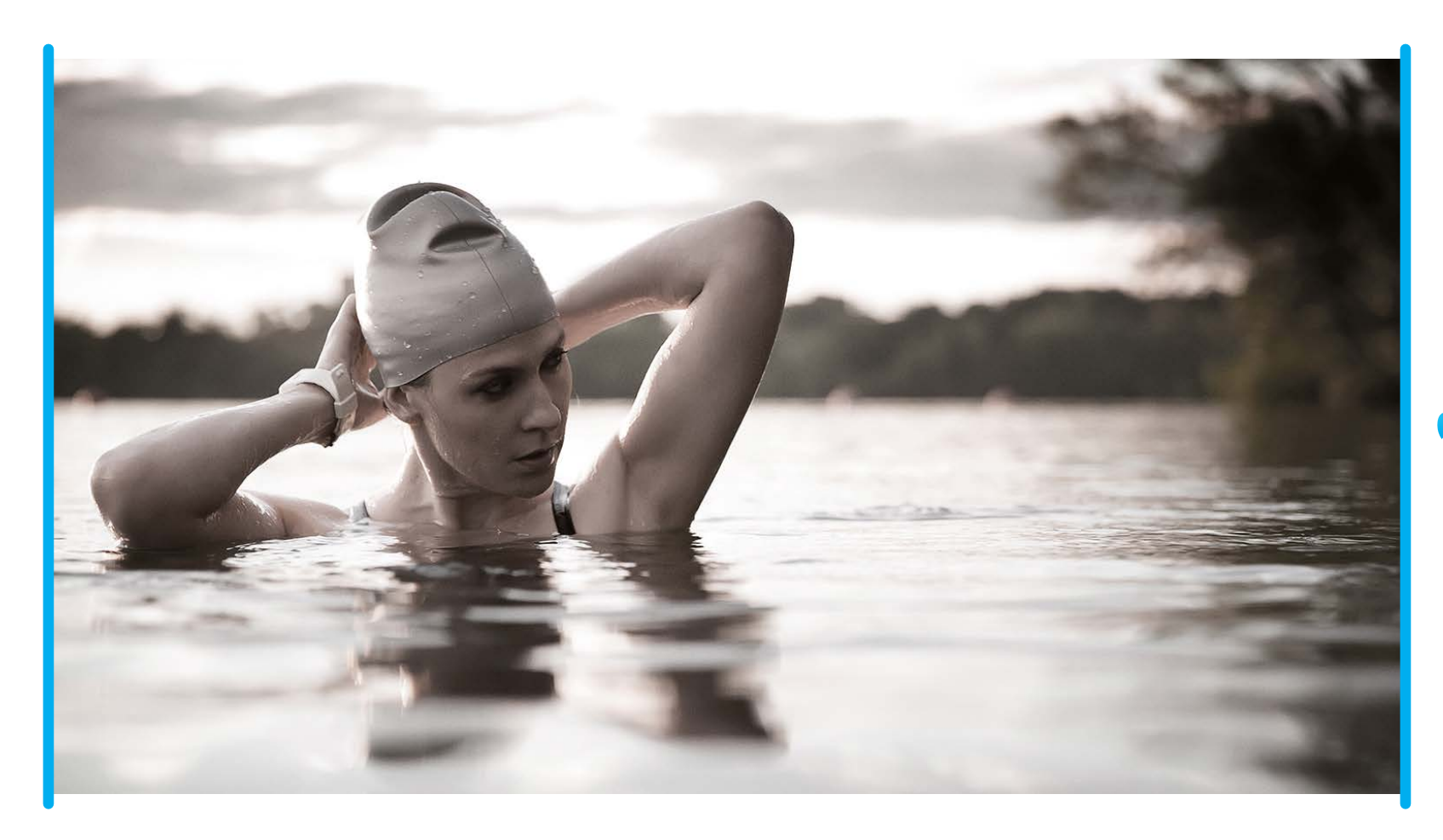

## **BARCLAYS**

# Barclays Wealth Online Banking

A guide to changes in cross-currency payments and transfers

# Making payments with guaranteed FX rates

The way we use Barclays Wealth Online Banking to provide cross-currency payment rates is changing to offer you a swifter, more bespoke service. This guide will support you as you go through the new processes and features we've introduced.

### Key features

- 1. Our new Guaranteed Rate feature allows you to request up-to-date, real-time FX rates within Barclays Wealth Online Banking during market opening hours.
- 2. You can secure these rates against any cross-currency payments you are making.
- 3. Your bespoke, pre-agreed rates will already be programmed into Barclays Wealth Online Banking to make payments easier for you.

### Key benefits

- 1. You no longer need to call your Relationship Manager or Private Banker for the best rates on the day.
- 2. Guaranteed rates will be available for higher value payments.

### Indicative and guaranteed exchange rates for payments

The exchange rates offered for cross-currency payments or transfers are based on the Barclays mid-rates, with your agreed margin applied.

When you make a new cross-currency payment or transfer, or when you amend a saved one, an indicative exchange rate will be displayed on the confirmation page. However, now when you reach the payment confirmation page, you may be able to request a guaranteed rate instead.

#### Requesting a guaranteed rate

You will be able to request a guaranteed rate if:

- • You are at the appropriate stage of the process
- • You have the correct user entitlements; and
- • You haven't already provided pre-booked deal details

### Payment types

Guaranteed rates will be available for:

- • Urgent payments Currency international payments
- • SEPA Credit Transfer Currency international payments
- Single inter-account transfers

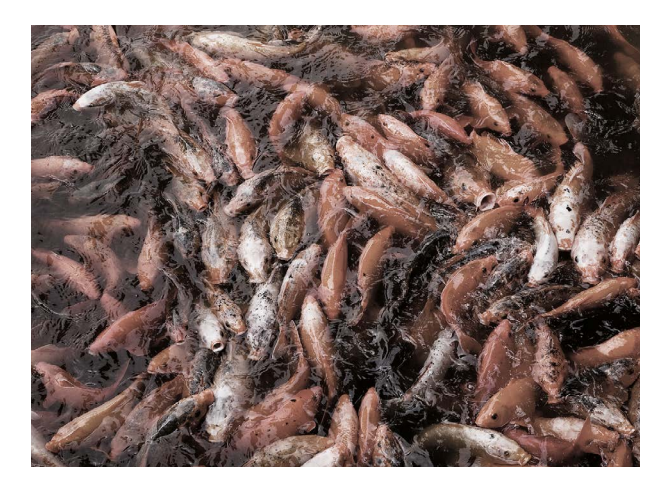

PLEASE NOTE: You can check the daily Barclays mid-rates by going to 'View exchange rates' in the navigation under Payments. All currency conversion rates will be calculated by applying a margin to the mid-market exchange rate. This rate is the middle point between Barclays buying and selling price. We call this the Barclays reference rate. The final 'conversion rate' is derived from this.

On the rare occasion we are unable to provide an exchange rate for a cross-currency payment, the payment cannot be submitted. Please try again later or call the Treasury team to continue the payment.

PLEASE NOTE: This information will vary from time to time, but you need to be aware that the guaranteed rates may not be available for high value payments or certain currencies. In addition, live rates are only available during market opening hours.

When a payment is made from an account booked with Barclays International (Barclays Bank PLC BBPLC), you may be able to use a pre-booked exchange deal with Treasury for the payment. This can be provided on the Payment Details page. The rate will then be displayed on the Confirmation page and the ability to request a guaranteed rate online will not be offered.

Pre-booked FX deals cannot be used for payments from ringfenced Barclays UK (Barclays Bank UK PLC BBPLC) accounts.

2 of 9

# Making a payment

There are two ways you can request a guaranteed rate on your cross-currency payments and transfers: during the 'Making a payment or transfer' process or during the verification/authorisation process.

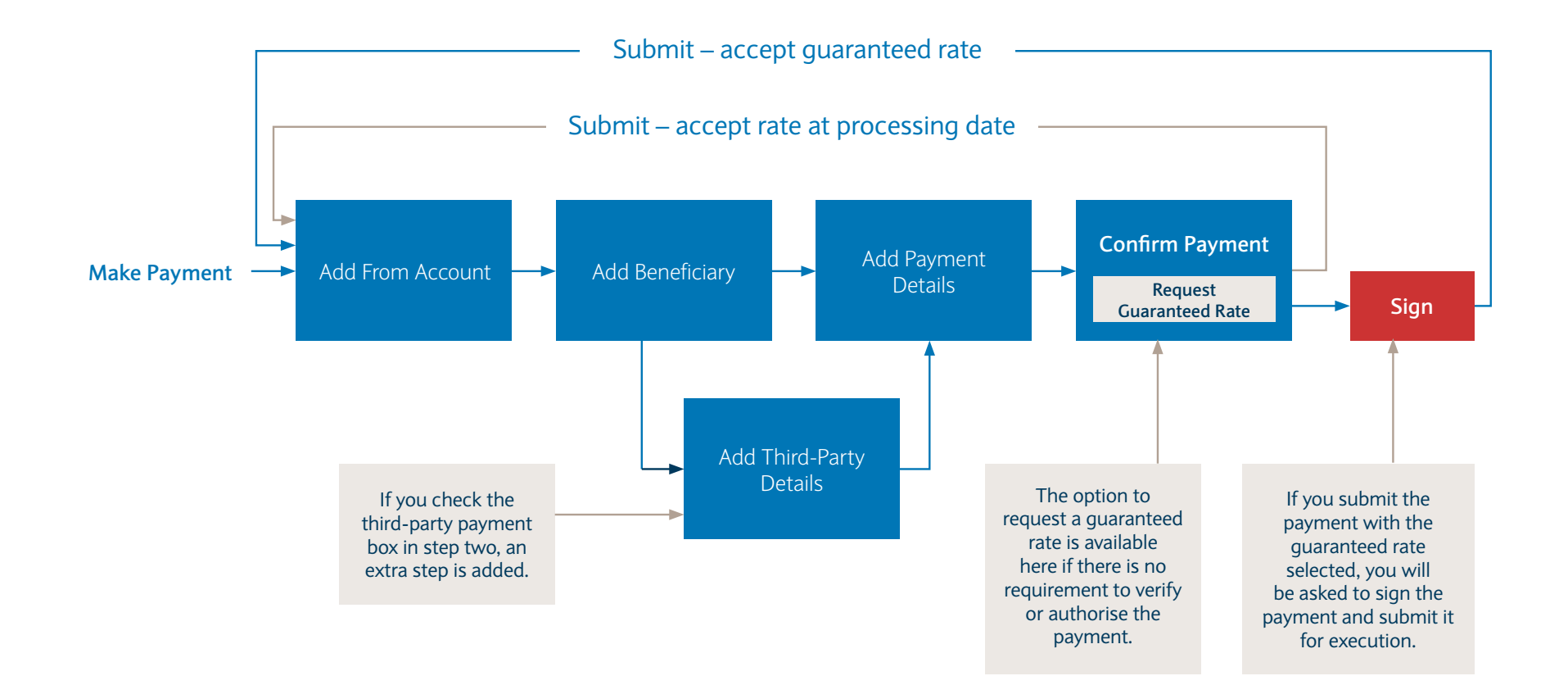

## Requesting a guaranteed rate

You will be offered an indicative rate when you reach the payment confirmation page, but you can request a guaranteed rate in a straightforward and simple way.

For cross-currency payments, you may request a guaranteed exchange rate before the payment is submitted for execution.

#### This may be:

- On the 'Confirm payment' page for clients with no payment verification or authorisation
- During payment verification for clients with payment verification only selected
- During final authorisation for clients with payment authorisation selected.

You will be able to request a guaranteed exchange rate if the **'REQUEST EXCHANGE RATE'** button is displayed – all you need to do is click on it.

PLEASE NOTE: It may take up to 90 seconds to provide a guaranteed exchange rate. And once offered, you have 90 seconds to accept it (as indicated by a countdown timer). For cross-currency payments, you may request a guaranteed exchange rate before the payment is submitted for execution.

Once time runs out, the page will refresh and allow you to request another guaranteed rate or submit the payment without obtaining a guaranteed rate (in which case a rate will be calculated when we process the payment and that may differ from the indicative rate provided to you). If it's not possible to provide a guaranteed rate, you could try again later or accept the rate at processing date (proceed without a guaranteed rate).

#### You may choose to:

- Accept the rate at processing date, (proceed without a guaranteed rate) We will apply the Barclays exchange rate at the time the payment is processed. You can check live mid-rates, which we use as the reference exchange rate and to which we will add the pre-agreed margin, at any time by visiting <https://www.barclayscorporate.com/foreign-exchange-rates.html>
- Accept the guaranteed rate

 Or, if you accept the displayed guaranteed rate and submit the payment before the timer runs out, the guaranteed exchange rate will be booked for the payment.

In either case, you will need to sign the payment using your smart card when it is submitted.

PLEASE NOTE: By choosing to 'Accept guaranteed rate' you are securing an FX rate for this payment.

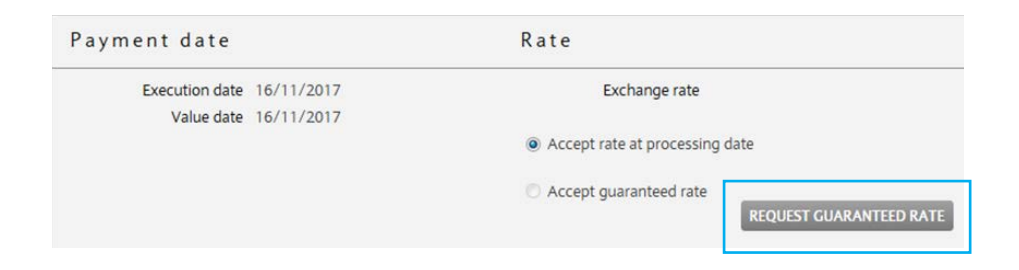

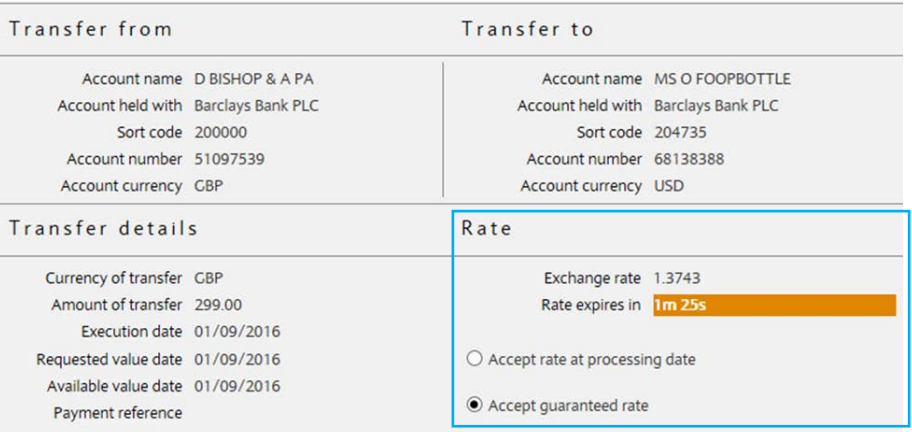

The Exchange Rate is made up of a Barclays reference rate of GBPUSD 1.3995 and a margin of 1.80%

You may accept the quaranteed rate shown (within the timeout period) or choose to accept the Barclays exchange rate for the day on which the payment is processed.

IMPORTANT: By choosing 'Accept guaranteed rate' you are securing an FX rate for this payment. You may be liable for costs calculated in the manner described in the Payments with a Booked Foreign Exchange Rate quide if the payment does not complete as originally instructed. Please refer to the online Help for more information.

You can check the daily Barclays exchange rate by going to View exchange rates (in the navigation under Payments).

# Submitting your payment

Once you've decided on your rate, clicking the 'Submit' button will accept the rate and move you onto the signing page.

0 characters used out of 140 (this count may vary on different browsers) **SUBMIT** c< BACK

PLEASE NOTE: By choosing 'Accept guaranteed rate' you are securing an FX rate for this payment. You may be liable for costs if the payment does not complete as originally instructed. This is because we will undo the payment using the exchange rate that applies at the time (and not the rate shown here).

Please refer to the **[online Help section for more information.](https://ask.barclayswealth.com/help/ukprivatebank/banking/Please-contact-us)** Alternatively, speak to your Relationship Manager or Private Banker.

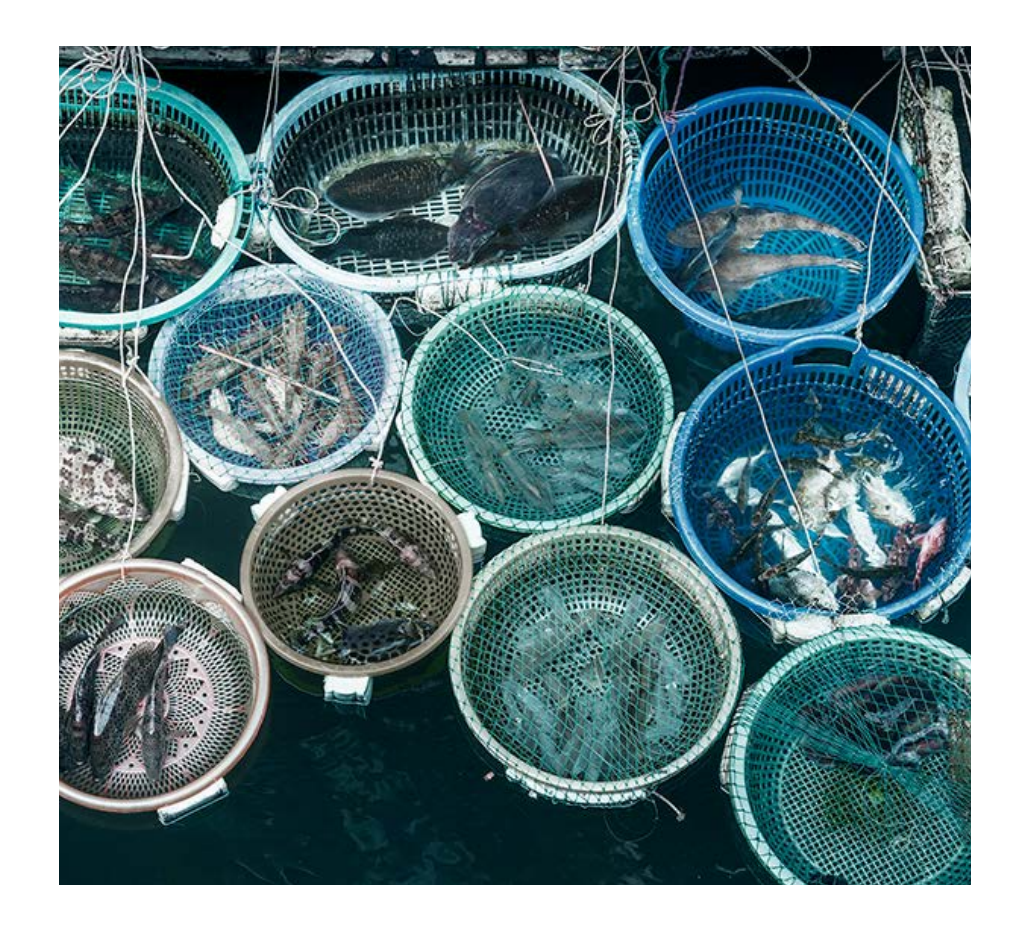

## Requesting a guaranteed rate while authorising or verifying a payment or transfer

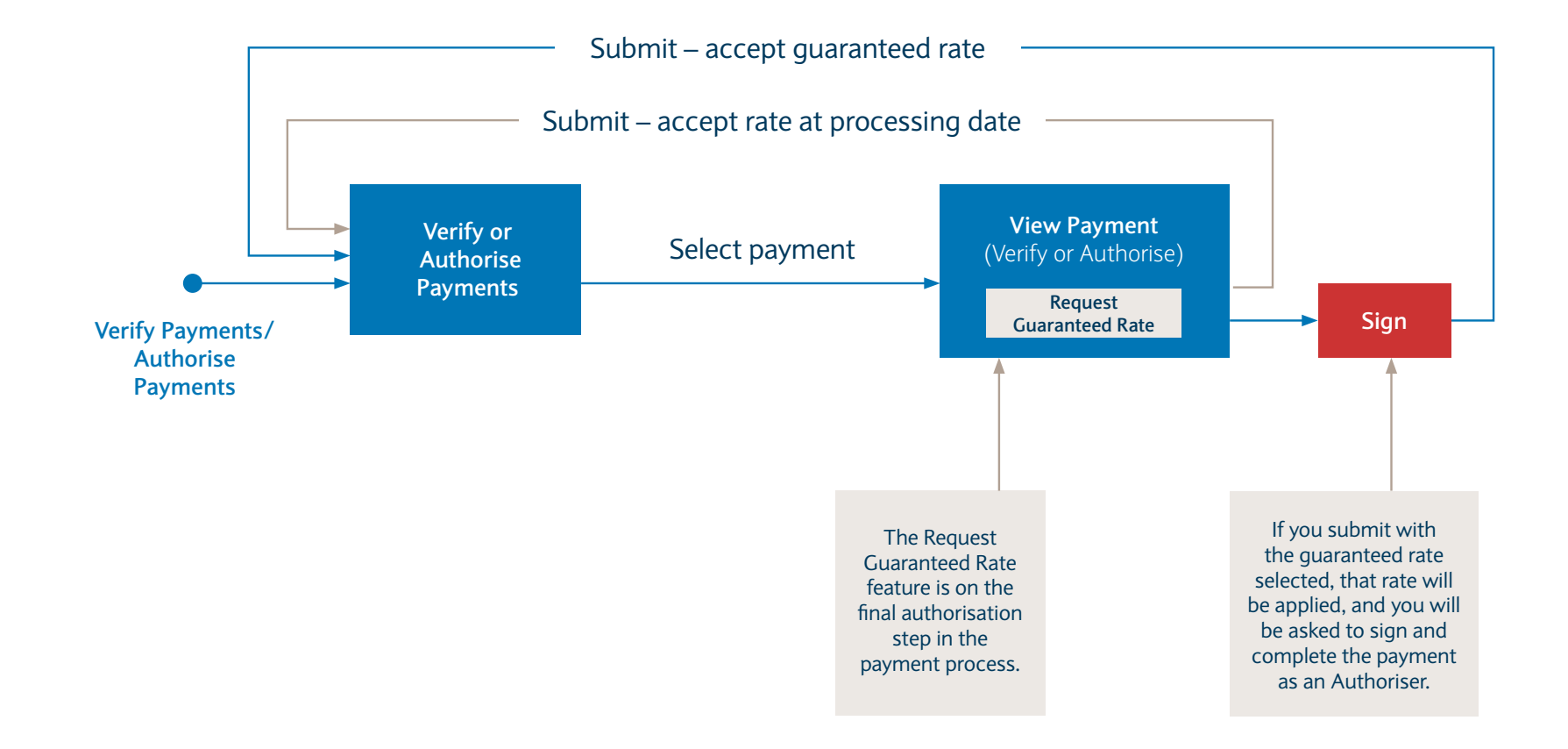

# Verifying and authorising payments

Clients who only verify payments may be able to request a guaranteed exchange rate during the payment verification process. Clients who authorise payments may be able to request them during the final authorisation process. The process is the same in both cases.

A list of payments awaiting further action can be seen by selecting 'Verify payments' or 'Authorise payments' in the Approvals tab. Clients can then act on one or more payments from the list.

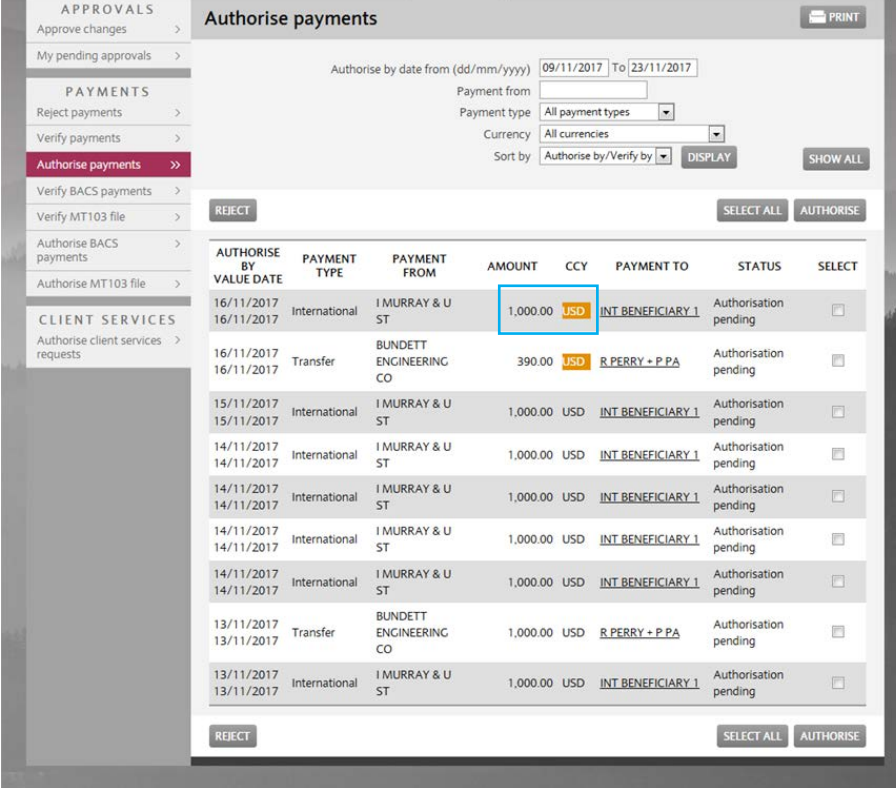

If these payments are cross-currency, they will be executed using the Barclays mid-rate with your agreed margin applied (unless a pre-booked deal has been entered). Any payments with the currency highlighted in orange are eligible for a guaranteed exchange rate.

If you want to request a guaranteed FX rate for one of these payments, you'll need to click on the beneficiary name (in the PAYMENT TO column) to view the payment, and check if the 'Request Exchange Rate' button is displayed.

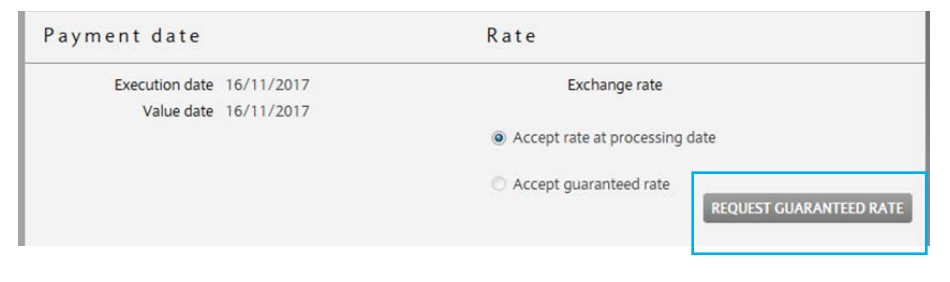

To request a guaranteed exchange rate for the payment, click 'Request guaranteed rate'. PLEASE NOTE: It may take up to 90 seconds to provide a guaranteed exchange rate.

PLEASE NOTE: If it's not possible to provide a guaranteed rate, you may be able to try again later or accept the rate at processing date (proceed without a guaranteed rate).

# Verifying and authorising payments (continued)

The guaranteed exchange rate will be displayed and is available for up to 90 seconds for you to accept (indicated by a countdown timer).

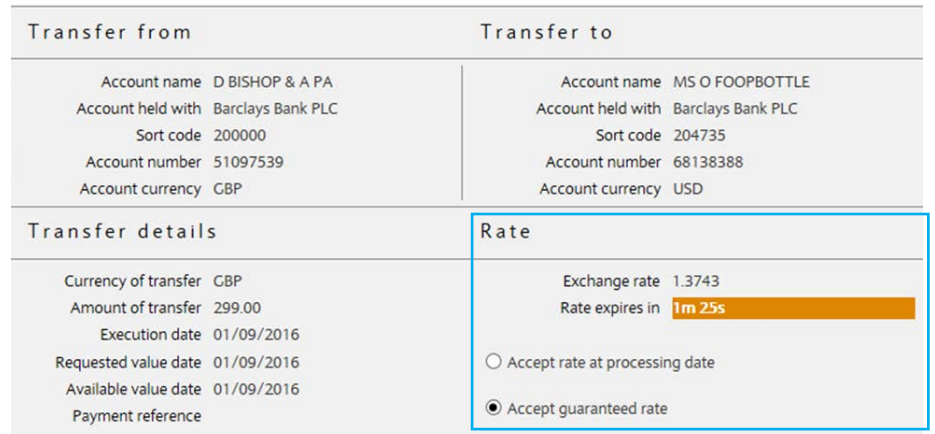

The Exchange Rate is made up of a Barclays reference rate of GBPUSD 1.3995 and a margin of 1.80%.

You may accept the guaranteed rate shown (within the timeout period) or choose to accept the Barclays exchange rate for the day on which the payment is processed.

IMPORTANT: By choosing 'Accept guaranteed rate' you are securing an FX rate for this payment. You may be liable for costs calculated in the manner described in the Payments with a Booked Foreign Exchange Rate quide if the payment does not complete as originally instructed. Please refer to the online Help for more information

You can check the daily Barclays exchange rate by going to View exchange rates (in the navigation under Payments).

#### You may choose to:

• Accept the rate at processing date (proceed without a guaranteed rate)

 If you accept the rate at processing date and submit the payment, you will return to the payment list without authorising or verifying the payment. Any changes will be saved.

#### • Accept the guaranteed rate

 If you accept the guaranteed rate and submit the payment before the timer runs out, the displayed guaranteed exchange rate will be booked for the payment. Then the payment will be authorised or verified as appropriate, and you'll need to sign the payment using your smart card to complete the process.

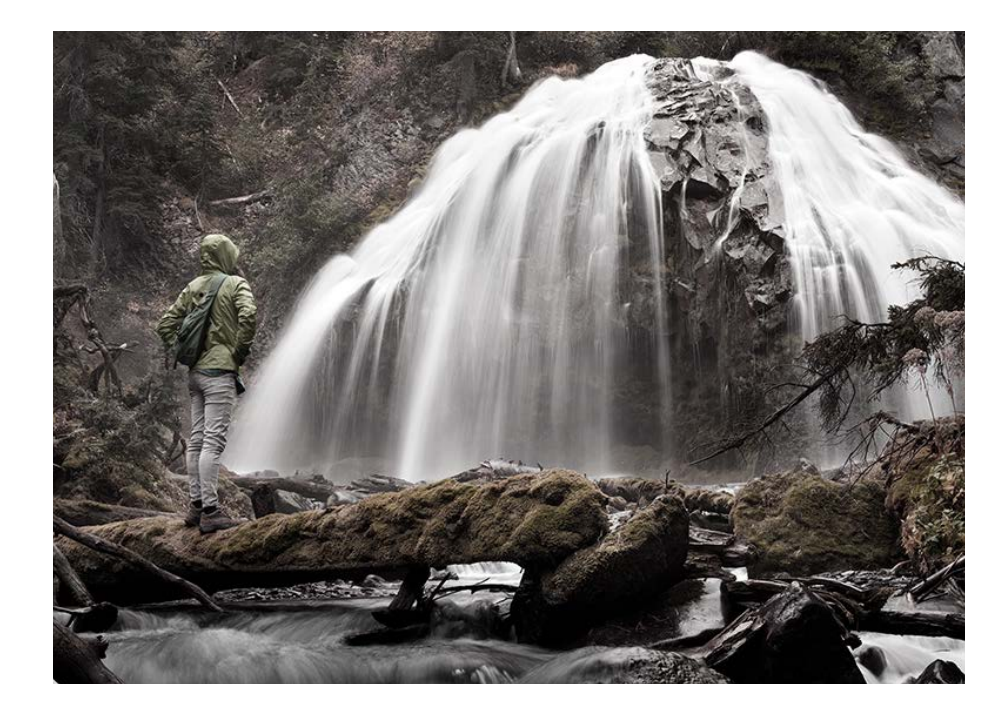

If you fail to complete the signing process, the payment will appear in the list with an asterisk next to the currency. This indicates that a guaranteed exchange rate has been booked but the payment hasn't yet been authorised or verified. You can complete the process by selecting it in the list and clicking the 'Authorise' or 'Verify' button.

PLEASE NOTE: By choosing 'Accept guaranteed rate' you are securing an FX rate for this payment. You may be liable for costs if the payment does not complete as originally instructed. This is because we will undo the payment using the exchange rate that applies at the time (and not the rate shown here).

If you perform a bulk authorisation, you'll only get an indicative rate. If you wish to request a guaranteed rate for a payment, you will need to go into each individual payment on the final workflow step.

8 of 9

Barclays Bank PLC is authorised by the Prudential Regulation Authority and regulated by the Financial Conduct Authority and the Prudential Regulation Authority (Financial Services Register No. 122702) and is a member of th Registered in England. Registered No. 1026167. Registered Office: 1 Churchill Place, London E14 5HP.

Barclays Bank PLC, Jersey Branch is regulated by the Jersey Financial Services Commission. Barclays Bank PLC, Jersey Branch is regulated by the Guernsey Financial Services Commission under the Protection of Investors (Bail Barclays Bank PLC, Jersey Branch has its principal business address in Jersey at 13 Library Place, St Helier, Jersey JE4 8NE, Channel Islands.

Barclays Bank PLC, Isle of Man Branch is licensed by the Isle of Man Financial Services Authority. Barclays Bank PLC, Isle of Man Branch has its principal business address in the Isle of Man at Barclays House, Victoria Str

Barclays Bank PLC, Guernsey Branch is licensed by the Guernsey Financial Services Commission under the Banking Supervision (Bailiwick of Guernsey) Law 1994, as amended, and the Protection of Investors (Bailiwick of Guernse Barclays Bank PLC, Guernsey Branch has its principal place of business at Le Marchant House, St Peter Port, Guernsey, GY1 3BE.

Barclays Bank UK PLC is authorised by the Prudential Requlation Authority and requlated by the Financial Conduct Authority and the Prudential Requlation Authority (Financial Services Register No. 759676). Registered in Eng Registered Office: 1 Churchill Place, London E14 5HP.

. . . . . . . . .